## **SSRF Cheat Sheet SSRF Cheat Sheet**

## **Definition of the SSRF vulnerability**

Web vulnerability that enables to interact with a server (internal or external network, or the host itself) Can give access to files, services (for example web, FTP, SMTP, SQL/NoSQL, etc.) on the vulnerable server or on another server of the internal network of the server, to other servers or networks, to an interface router…

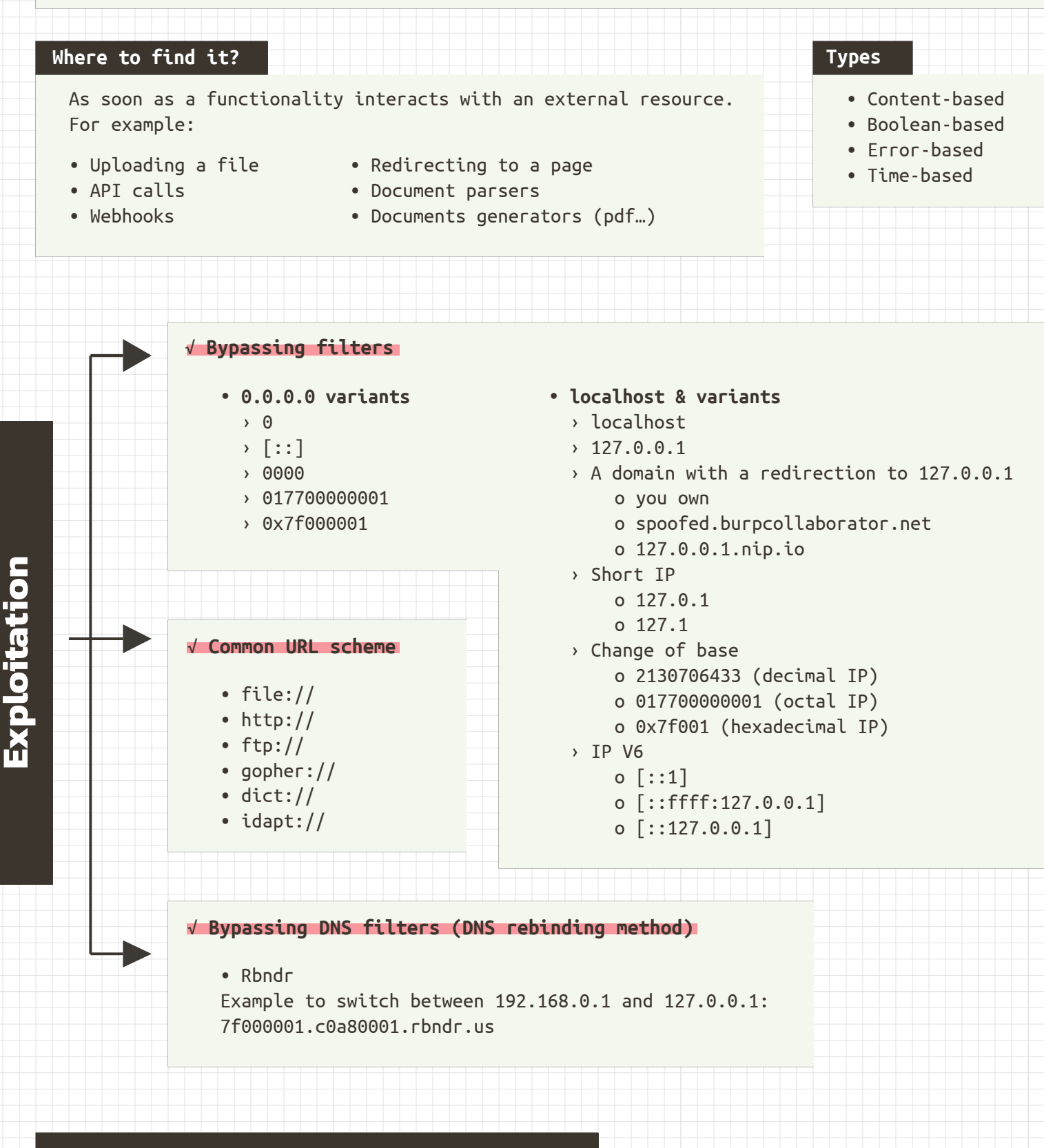

**Protection**

White listing needed resources • Defining authorised DNS names / IP addresses

• Defining authorised protocols

**Ethical Hacking Services** 

www.vaadata.com

v2022.1